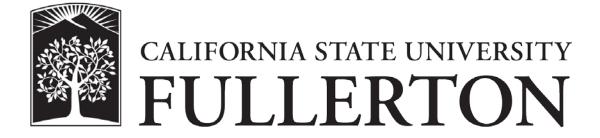

Office Supply Program Ordering User Guide

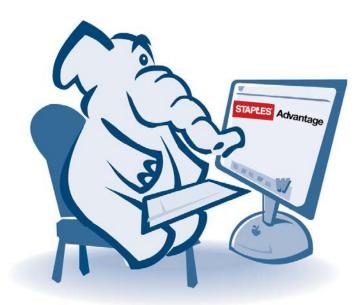

September 2015

## **Staples Advantage User Login**

- 1. In a web browser, go to <u>www.staplesadvantage.com.</u>
- 2. Click on the Login link.

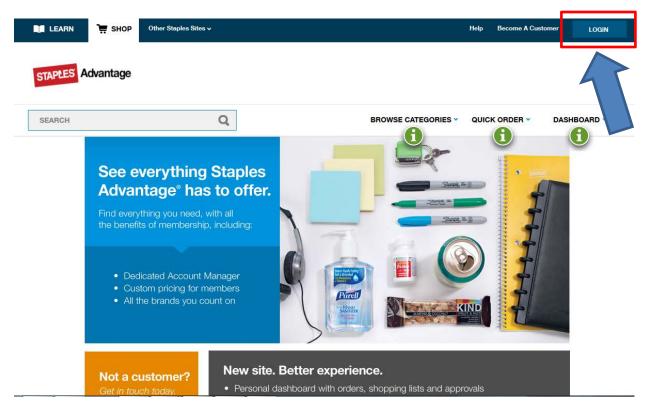

- 3. Enter 1826802LA in the Customer ID field.
- 4. Your campus email address is your User ID so enter it in the User ID field.
- 5. Enter your password in the Password field.
  - a. Your initial password when your account has been created is staples.
    - b. If you have a problem with your password, email <u>ebusiness@fullerton.edu</u> to have it reset.
- 6. Click the login button.
- 7. When prompted, enter your new personalized password.

| LEARN        | 📜 SHOP             | Other Staples Sites 🗸 | Help Become A Customer LOGIN                  |
|--------------|--------------------|-----------------------|-----------------------------------------------|
| STAPLES A    | dvantage           |                       |                                               |
| SEARCH       |                    | Q                     | BROWSE CATEGORIES V QUICK ORDER V DASHBOARD V |
| Log In to    | o Your A           | Account               | 📞 Contact Us                                  |
| Customer ID: |                    |                       | Staples Advantage Customers<br>1-877-826-7755 |
| 1826802LA    |                    |                       |                                               |
| User ID:     |                    |                       |                                               |
| TUFFYTITAN   |                    |                       |                                               |
| Password:    |                    |                       |                                               |
| •••••        |                    |                       |                                               |
| Log in Forg  | ot your User ID or | Password?             |                                               |

- 8. You will be brought to the home page with your Dashboard expanded.
- 9. Your Dashboard will display any recent orders, the campus shared green product shopping list along with any personal shopping lists you may create, and a quick link section.

| STAPLES Advantage |                                     | Shipping Location V<br>CP-367               | € \$0.00                           |
|-------------------|-------------------------------------|---------------------------------------------|------------------------------------|
|                   |                                     |                                             | 0 Items                            |
| SEARCH Q          | BROWSE CATEGO                       | ORIES - QUICK ORDER -                       | DASHBOARD   Orders, Shopping Lists |
|                   | NG LIST View all > ERRED GREEN LIST | QUICK LINKS<br>Ink and Toner Finder<br>Chet |                                    |

## **Creating an Order**

1. To start the ordering process, you have the option to type the name or description of an item in the search field or use the "Browse Categories" dropdown menu.

| LEARN 🐺 SHOP             | Other Staples Sites 🗸                               |                               | Welcome, Tuffy Tita | n Messages Hel                | lp 🗸 💄 My Account 🗸                   |  |  |  |
|--------------------------|-----------------------------------------------------|-------------------------------|---------------------|-------------------------------|---------------------------------------|--|--|--|
| STAPLES Advantage        |                                                     |                               | Ţ                   | Shipping Location V<br>CP-367 | <b>₩</b> \$0.00<br>0 items            |  |  |  |
| SEARCH                   | Q                                                   | BROWS                         |                     | QUICK ORDER ¥                 | DASHBOARD V<br>Orders, Shopping Lists |  |  |  |
| BY CATEGORY BY INDUS     | TRY MY DEALS                                        |                               |                     |                               |                                       |  |  |  |
| My Ink & Toner           | Apple®                                              | Paper   Notebooks   Cards     |                     |                               |                                       |  |  |  |
| Breakroom                | Binders   Filing   Organizers                       | Pens   Desk Supplies   Tape   |                     |                               |                                       |  |  |  |
| Cleaning & Maintenance   | Boards   Easels   Dry-Erase                         | Printers   Machines   Cameras | Aachines   Cameras  |                               |                                       |  |  |  |
| Custom: Imprint   Stamps | Calendars   Planners                                | School   Awards   Art         |                     |                               |                                       |  |  |  |
| Furniture                | Cleaning   Maintenance                              |                               |                     |                               |                                       |  |  |  |
| Office Equipment         | Coffee   Water   Snacks<br>Custom: Imprint   Stamps |                               |                     |                               |                                       |  |  |  |
| Office Supplies          | First Aid   Medical Supplies                        |                               |                     |                               |                                       |  |  |  |
| Technology               | Mailing   Shipping                                  |                               |                     |                               |                                       |  |  |  |
| Print Services           | Paper Towels   Cups   Cutlery                       |                               |                     |                               |                                       |  |  |  |
| Eco & Diversity Products |                                                     |                               |                     |                               |                                       |  |  |  |

2. You may then choose an item from the list, enter the quantity, and then click the Add button which will place the item in your cart. Additionally, the Add to List button may be utilized to create a personal list of items for your future use.

| STAPLES Advantag    | SEARCH                    |                                                                     | Q     | BROWSE 🗸 | QUICK ORDER ¥  | DASHBOARD<br>Orders, Shopping Lists | \$0.00                 |
|---------------------|---------------------------|---------------------------------------------------------------------|-------|----------|----------------|-------------------------------------|------------------------|
| pens" (1,562 i      | items found)              |                                                                     |       |          |                |                                     |                        |
| Select A Category 🔹 | SHOW ONLY: ECO            | CONSCIOUS (249)                                                     |       |          |                |                                     | SORT BY: BEST MATCH 💙  |
| Brands 🗸            | Rating 🗸                  | Retractable 🗸                                                       | Ink C | olor 🗸   | Pen Grip 🗸     |                                     | All Filters 🗸          |
|                     |                           |                                                                     |       |          | Items Per Page | 25 • <<   1                         | Items 1 to 25 of 1,562 |
|                     | Staples Item # 814960   N | allpoint Pens, Medium Point, 1.<br>//FR Item #22011/18838   Custome |       |          | 12/Pk          | \$2.83 dz/12                        |                        |
| SWIES -             | ★★★★★ (33 reviews)        | )                                                                   |       |          |                | Compare                             |                        |
|                     | CSU CONTRACTED IT         | EM                                                                  |       |          |                | Check Delivery Date                 |                        |
|                     | <u> </u>                  |                                                                     |       |          |                | 2 📜 Add                             | Add to List            |
| + Quick View        |                           |                                                                     |       |          |                |                                     |                        |

3. You will receive a confirmation that the item has been added to your cart.

| 2 11 EMS | ADDED TO CART                                                                                    | CART SU                   | MMARY    |  |
|----------|--------------------------------------------------------------------------------------------------|---------------------------|----------|--|
|          |                                                                                                  |                           |          |  |
|          | Staples® Retractable Ballpoint Pens,<br>Medium Point, 1.0 mm, Black Ink /<br>Black Barrel, 12/Pk | 1 ITEM <sup>\$</sup> 5.66 |          |  |
|          | Customer Item # 814960<br>Staples Item # 814960                                                  |                           |          |  |
|          | MFR Item # 22011/18838                                                                           | Continue Shopping         | CHECKOUT |  |
|          | Qty. 2<br>Price \$2.83 DZ/12                                                                     |                           |          |  |

4. You may continue to shop or checkout by selecting the appropriate option.

| STAPLES Advantag        | SEARCH                                         |                              | Q BROWSE -                          | QUICK ORDER - | DASHBOARD V<br>Orders, Shopping Lists | \$94.89               |
|-------------------------|------------------------------------------------|------------------------------|-------------------------------------|---------------|---------------------------------------|-----------------------|
| tome / Paper   Notebool | ks   Cards / Copy Paper                        | Paper / Copy Paper           |                                     |               | DOWNLOAD PDF VE                       | RSION 🔒 PRINT         |
| copy pape               | <b>r"</b> (218 items four                      | nd)                          |                                     |               |                                       |                       |
| opy Paper(218)          | X SHOW ONLY:                                   | ECO-CONSCIOUS (84)           | *                                   |               | :                                     | SORT BY: BEST MATCH - |
| Brands 🗸                | Rating 🗸                                       | Paper Size 🗸                 | Paper Brightness 👻                  | Paper Weight  | ,                                     | All Filters 🗸         |
|                         |                                                |                              |                                     | 1             | tems Per Page 100▼                    | Items 1 to 100 of 218 |
| 100000                  | Staples® Copy Paper, L<br>5,000 sheets         | ETTER-Size, 92/104 US/Euro   | o Brightness, 20 lb., 8 1/2" x 11", | Case,         | \$27.99 ст/5000                       |                       |
|                         | Staples Item # 135848 N                        | IFR Item #135848 Customer It | em # 135848                         |               |                                       |                       |
| Correspond Bix11.       | ★★★★★ (2677 reviev                             | vs)                          |                                     |               | Compare                               |                       |
|                         |                                                |                              |                                     |               | Check Delivery Date                   |                       |
|                         | CSU CONTRACTED IT                              | EM                           |                                     |               | 1 📜 Add                               | Add to List           |
| + Quick View            |                                                |                              |                                     |               |                                       |                       |
|                         | Staples® 30% Recycled<br>11"W, 5,000 Sheets/Ct | d Copy Paper, LETTER-size, § | 2/104 US/Euro Brightness, 20 lb     | ., 8 1/2"H x  | \$29.99 ct/5000                       |                       |
| -                       | Staples Item # 492072 N                        | IFR Item #112350/461757 Cus  | tomer Item # 492072                 |               |                                       |                       |
| Corr parent             | ★★★★★ (152 reviews                             | a)                           |                                     |               | Compare                               |                       |
| 🔆 🐣 📰                   |                                                |                              |                                     |               | Check Delivery Date                   |                       |
|                         | CSU CONTRACTED IT                              | EM RECYCLED                  |                                     |               | 1 🖙 Add                               | Add to List           |
|                         |                                                |                              |                                     |               |                                       | T                     |

- 5. You will see your cart subtotal along with the default "Budget Center" account that will be charged. The "Invoice this account" button should be selected. Here you will have the option to:
  - a. Leave as is whereby the entire order will be charged to this default account.
  - b. Change the Budget Center of individual items so that those items will be allocated to other Budget Centers which you already have access to.
- 6. The "Use a new credit card" option may be utilized IF it has been authorized by your department. You will be asked to enter your credit card information with the ability to save the card info to your profile for future order

| STAPLES Advantage                                                                                                    | SEARCH |                                                                   | Q        | BROWSE 🗸                        | QUICK ORDER 🗸         |         | HBOARD 🗸<br>Shopping Lists | <b>\;;;</b> \$94.89                    |
|----------------------------------------------------------------------------------------------------|--------|-------------------------------------------------------------------|----------|---------------------------------|-----------------------|---------|----------------------------|----------------------------------------|
| SHIPPING INFORMATION                                                                                                    |        | ACCOUNTING INFORMATION                                            |          | PAYMENT MET                     | iccount               | to List | Download PE<br>SUBTOTAL    | PF Version Print<br>\$94.89<br>\$94.89 |
| CAL STATE UNIVERSITY FULLERT<br>2600 NUTWOOD AVE<br>COLLEGE PARK BLDG<br>• 3RD FL STE 367 Edit<br>FULLERTON, CA 92831 USA<br>• 657 278-3829 Edit | ON     | All Items in Order THEFD-10064 Specify at Line Item PO PO Release |          | <ul> <li>Use a new c</li> </ul> | reart cara            | [       |                            | IT ORDER                               |
| Items for Delivery                                                                                                    |        |                                                                   | Update   | e Cart Vie                      | ew All Delivery Dates |         |                            |                                        |
| SORT BY: PLEASE SELECT Y                                                                                                    |        | Ш                                                                 | EM PRICE | QTY                             | TOTAL                 |         |                            |                                        |

7. You can make packing slip notes and check the specific delivery date for each item.

| STAPLES Advant                                                                                                    | age                                          | SEARCH                                                                                                    |            | Q                   | BROWSE -      | QUICK ORDER ¥                              | DASHBOARD V<br>Orders, Shopping Lists | \$94.89  |
|----------------------------------------------------------------------------------------------------|----------------------------------------------|----------------------------------------------------------------------------------------------------|------------|---------------------|---------------|--------------------------------------------|---------------------------------------|----------|
| ems for Deliver                                                                                                    | ry                                           |                                                                                                    |            |                     |               |                                            |                                       |          |
| SORT BY: PLEASE SEL                                                                                                    | ECT 💙                                        |                                                                                                    |            | ITEM PRICE          | QTY           | TOTAL                                      |                                       |          |
|                                                                                                    | Rema<br>(SEBD<br>Staples<br>MFR It<br>Custor | inable Earth by Staples™<br>nufactured Toner Cartridge,<br>J5007R), High Yield, Black<br>s Item # 423471<br>em # SEBD5007R<br>ner Item # 423471 | Jell K3756 | \$81.80 EA/1        | 1<br>x Remove | \$81.80<br>Expected Delivery<br>09/21/2015 | Staples® Re<br>Ballpoint Pe           |          |
|                                                                                                    | Packing                                      | IN-CONTRACT S REC<br>g Slip Note<br>a note here                                                                                                 | * Budget   | Center<br>THEFD-100 | 64            |                                            | \$2.83 dz                             |          |
| and and a second second | Plastic                                      | Mate ® White Pearl ® Lates<br>e Eraser, 3/Pack<br>s Item # 651071<br>em # 70624                                                                 | -Free      | \$3.49 PK/3         | 1<br>x Remove | \$3.49<br>Check Delivery Date              |                                       | ITRACTED |
| The and                                                                                                    | Packing                                      | g Slip Note                                                                                                    | * Budget   | Center<br>THEFD-100 | 64            |                                            |                                       |          |

8. When you are ready to place your order, click the Submit Order button.

| STAPLES Advantage                                                                                                    | SEARCH |                                                                                                    | Q        | BROWSE 🗸    | QUICK ORDER 🗸 | DASHBOARD V<br>Orders, Shopping Lists | \$94.89                                                              |
|----------------------------------------------------------------------------------------------------|--------|----------------------------------------------------------------------------------------------------|----------|-------------|---------------|---------------------------------------|----------------------------------------------------------------------|
| SHIPPING INFORMATION<br>Tuffy Titan Edit<br>CAL STATE UNIVERSITY FULLERTO<br>2600 NUTWOOD AVE<br>COLLEGE PARK BLDG<br>* 3RD FL STE 387 Edit<br>FULLERTON, CA 92831 USA<br>*857 278-3829 Edit | оN     | ACCOUNTING INFORMATION   Budget Center  All Items in Order  THEFD-10064  Specify at Line Item  PO  PO PO Release | Update   | PAYMENT MET | account       | SUBTOTAL<br>TOTAL<br>SU<br>Con        | PDF Version Print<br>\$94.89<br>\$94.89<br>\$94.89<br>tinue Shopping |
| Items for Delivery                                                                                                    |        |                                                                                                    |          |             |               | 🚫 csu co                              | DNTRACTED                                                            |
| SORT BY: PLEASE SELECT V                                                                                                    |        | n                                                                                                    | EM PRICE | QTY         | TOTAL         |                                       |                                                                      |

9. You will receive a screen confirmation that your order has been received.

|                                                |                                                                                 | Duplicate Order                | add to List | Download PDF Version | 🔒 Print |
|------------------------------------------------|---------------------------------------------------------------------------------|--------------------------------|-------------|----------------------|---------|
|                                                | 143225688 has been received.<br>2600 Nutwood Ave College Park Bidg 3rd Fl Ste 3 | 67 Fullerton, CA 92831         |             | ORDER RECEI          | т       |
| ORDER DETAILS                                  | SHIPPING INFORMATION                                                            | ACCOUNTING INFORMATION         | 4           | TOTAL                | \$94.89 |
| Pending Approval                               | TuffyTitan                                                                      | Budget CenterSpecified by Item |             |                      |         |
| Ordered by: Tuffy Titan<br>Order #: 7143225688 | CP-367<br>CAL STATE UNIVERSITY FULLERTON                                        | Purchase Order                 |             |                      |         |
| Order date: 09/18/2015                         | 2600 NUTWOOD AVE                                                                | Purchase Order Release         |             |                      |         |
| View Order Status Definitions                  | COLLEGE PARK BLDG                                                               |                                |             |                      |         |
|                                                | 3RD FL STE 367                                                                  |                                |             |                      |         |
|                                                | FULLERTON, CA 92831                                                             |                                |             |                      |         |
| Items 1 to 4 of 4                              | USA                                                                             |                                |             |                      |         |

10. An email will follow informing you that your order has been submitted to your approver for review.

| STAPLES Advantage                                                                  |                                                                         | Order Status: Submitted for Approval<br>Order #: 7143225688 |
|------------------------------------------------------------------------------------|-------------------------------------------------------------------------|-------------------------------------------------------------|
| Hello Tuffy Titan                                                                  |                                                                         |                                                             |
| Your order has been s                                                              | ubmitted to your a                                                      | pprover for review.                                         |
| Order #:<br>Order Date and Eastern Time:<br>Order Total:<br>User Name:<br>User ID: | 7143225688<br>9/18/2015 5:10 PM<br>\$94.89<br>Tuffy Titan<br>TUFFYTITAN |                                                             |
| For additional information regardir<br>view your recent orders and currer          |                                                                         | vantage.com. Click on the Dashboard tab on the home page to |
| For S                                                                              | taples Advantage Support, em                                            | ail <u>Support@staplesadvantage.com</u> .                   |
| Want to place ord<br>Get the mo                                                    | -                                                                       | Go to Online Returns                                        |

11. You order status will be displayed on your Dashboard.

| LEARN                                                                          | 🐺 SHOP | Other Staples Sites 🗸 |                                     | Welcon       | ne, Tuffy Titan                | Messages                 | Help 🗸 | 💄 My Account 🗸  |
|--------------------------------------------------------------------------------|--------|-----------------------|-------------------------------------|--------------|--------------------------------|--------------------------|--------|-----------------|
| STAPLES Adv                                                                    | antage |                       |                                     |              |                                | Shipping Location CP-367 | ,      | <b>\</b> \$0.00 |
|                                                                                |        |                       |                                     |              |                                |                          |        | 0 Items         |
| SEARCH                                                                         |        | C                     | L                                   | BROWSE CATEG | ORIES 👻 🛛                      | QUICK ORDER 🗸            |        | ASHBOARD        |
| ORDERS                                                                         |        | View all >            | SHOPPING LIST                       | View all >   | QUICK                          | LINKS                    |        |                 |
| Order <b># 7143225688</b><br>\$94.89<br>09/18/2015   4 items<br>Return an Item |        | APPROVAL              | CSUF PREFERRED GREEN LIST<br>Shared |              | Ink and To<br>Chat<br>My Deals | ner Finder               |        |                 |